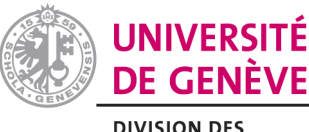

## **AVIS D'ABSENCE**

**RESSOURCES HUMAINES** 

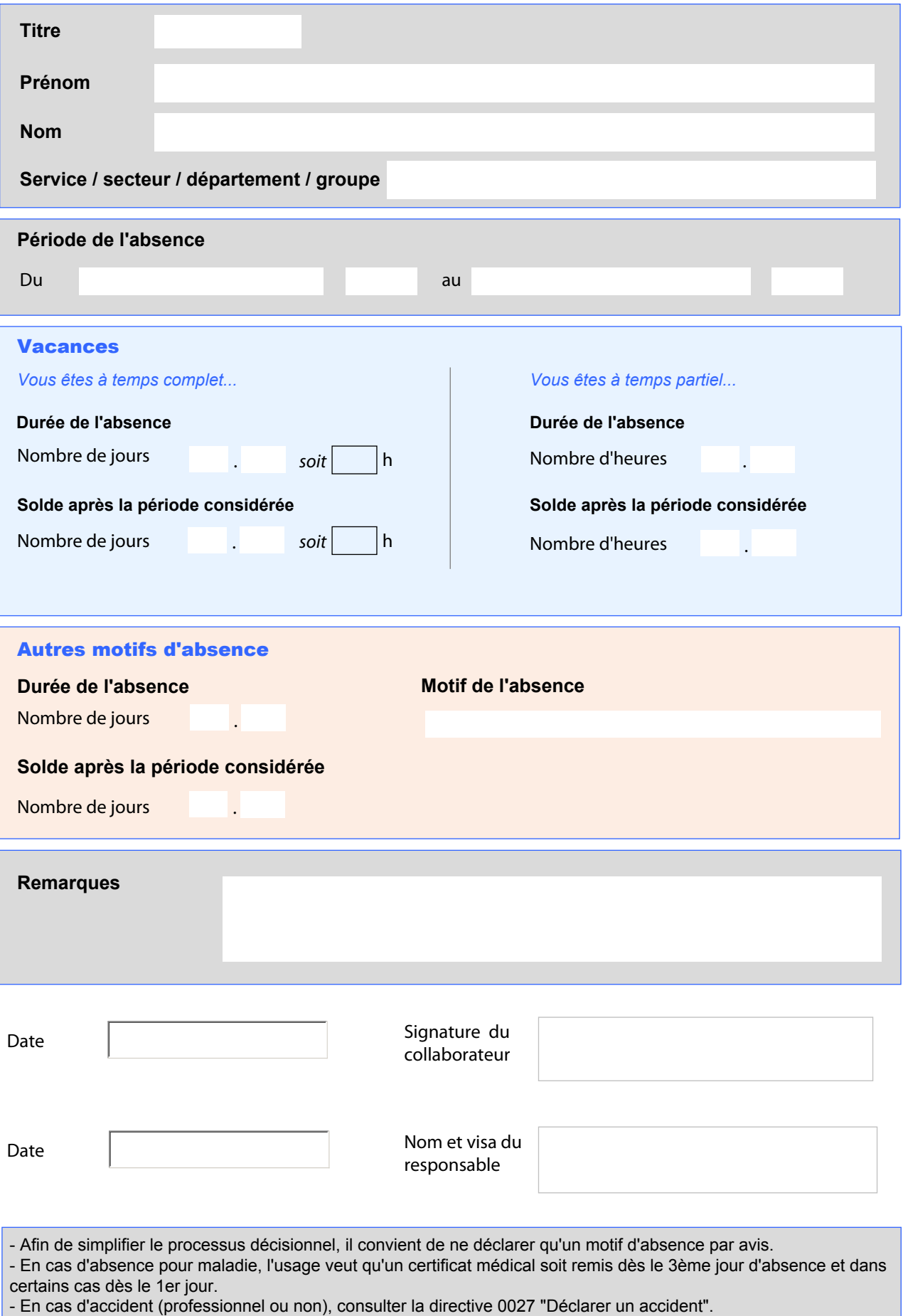

Imprimer le formulaire

г